# МИНИСТЕРСТВО НАУКИ И ВЫСШЕГО ОБРАЗОВАНИЯ РОССИЙСКОЙ ФЕДЕРАЦИИ

Федеральное государственное автономное образовательное учреждение высшего образования "Казанский (Приволжский) федеральный университет" Набережночелнинский институт (филиал) Отделение информационных технологий и энергетических систем

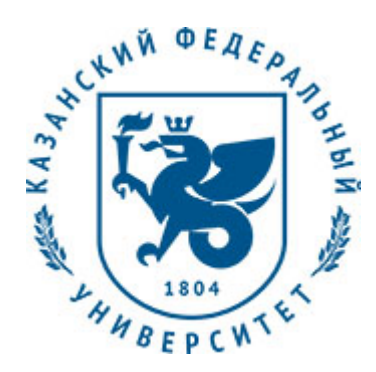

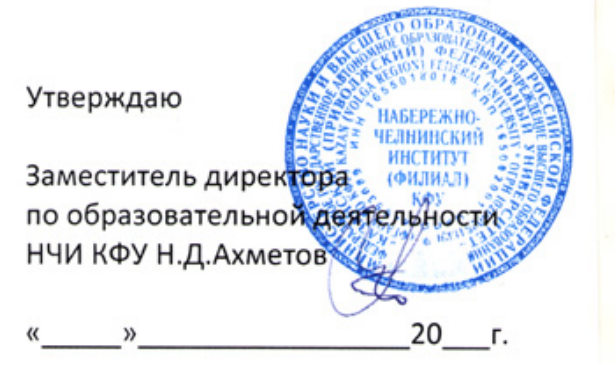

*подписано электронно-цифровой подписью*

# **Программа дисциплины**

Информатика и информационные технологии

Направление подготовки: 13.03.02 - Электроэнергетика и электротехника Профиль подготовки: Высокоэффективные плазменные и лазерные процессы в электроэнергетике Квалификация выпускника: бакалавр Форма обучения: очное Язык обучения: русский Год начала обучения по образовательной программе: 2020

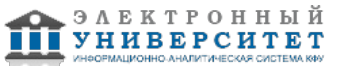

# **Содержание**

1. Перечень планируемых результатов обучения по дисциплинe (модулю), соотнесенных с планируемыми результатами освоения ОПОП ВО

2. Место дисциплины (модуля) в структуре ОПОП ВО

3. Объем дисциплины (модуля) в зачетных единицах с указанием количества часов, выделенных на контактную работу обучающихся с преподавателем (по видам учебных занятий) и на самостоятельную работу обучающихся

4. Содержание дисциплины (модуля), структурированное по темам (разделам) с указанием отведенного на них количества академических часов и видов учебных занятий

4.1. Структура и тематический план контактной и самостоятельной работы по дисциплинe (модулю)

4.2. Содержание дисциплины (модуля)

5. Перечень учебно-методического обеспечения для самостоятельной работы обучающихся по дисциплинe (модулю)

6. Фонд оценочных средств по дисциплинe (модулю)

6.1. Перечень компетенций с указанием этапов их формирования в процессе освоения образовательной программы и форм контроля их освоения

6.2. Описание показателей и критериев оценивания компетенций на различных этапах их формирования, описание шкал оценивания

6.3. Типовые контрольные задания или иные материалы, необходимые для оценки знаний, умений, навыков и (или) опыта деятельности, характеризующих этапы формирования компетенций в процессе освоения образовательной программы

6.4. Методические материалы, определяющие процедуры оценивания знаний, умений, навыков и (или) опыта деятельности, характеризующих этапы формирования компетенций

7. Перечень литературы, необходимой для освоения дисциплины (модуля)

8. Перечень ресурсов информационно-телекоммуникационной сети "Интернет", необходимых для освоения дисциплины (модуля)

9. Методические указания для обучающихся по освоению дисциплины (модуля)

10. Перечень информационных технологий, используемых при осуществлении образовательного процесса по дисциплинe (модулю), включая перечень программного обеспечения и информационных справочных систем (при необходимости)

11. Описание материально-технической базы, необходимой для осуществления образовательного процесса по дисциплинe (модулю)

12. Средства адаптации преподавания дисциплины (модуля) к потребностям обучающихся инвалидов и лиц с ограниченными возможностями здоровья

13. Приложение №1. Фонд оценочных средств

14. Приложение №2. Перечень литературы, необходимой для освоения дисциплины (модуля)

15. Приложение №3. Перечень информационных технологий, используемых для освоения дисциплины (модуля), включая перечень программного обеспечения и информационных справочных систем

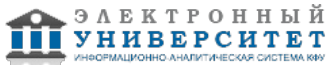

Программу дисциплины разработал(а)(и) доцент, к.н. (доцент) Шабаев А.А. (Кафедра автоматизации и управления, Отделение информационных технологий и энергетических систем), shabaev.alexandr@gmail.com

### **1. Перечень планируемых результатов обучения по дисциплине (модулю), соотнесенных с планируемыми результатами освоения ОПОП ВО**

Обучающийся, освоивший дисциплину (модуль), должен обладать следующими компетенциями:

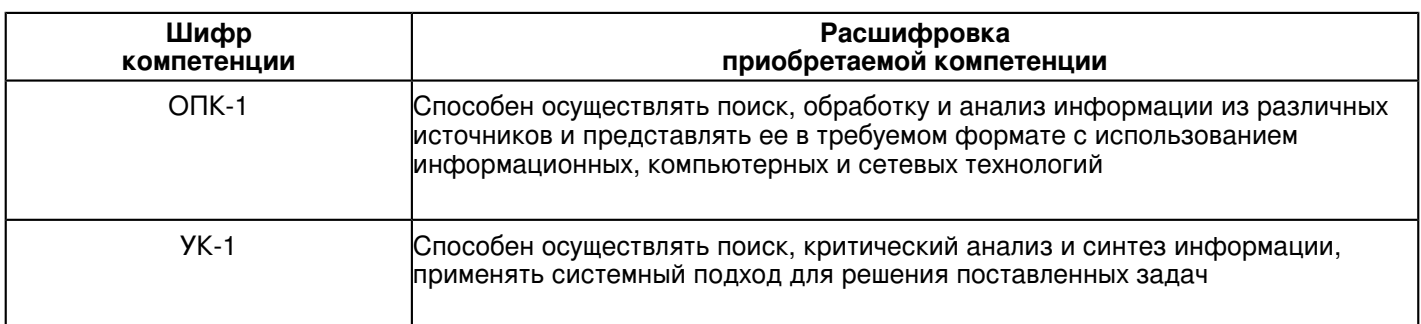

Обучающийся, освоивший дисциплину (модуль):

Должен знать:

 О принципах поиска информации с использованием различных информационных, компьютерных и сетевых технологий. Понимать их структуру и принцип действия.

О принципах представления результатов поиска информации

Должен уметь:

 Использовать современные поисковые системы Составлять технические отчеты по проведенным работам

Должен владеть:

 Навыками поиска и синтеза информации с использованием современных прикладных программ Навыками работы в прикладных программах при формировании отчетов

Должен демонстрировать способность и готовность:

- применять результаты освоения дисциплины в профессиональной деятельности

# **2. Место дисциплины (модуля) в структуре ОПОП ВО**

Данная дисциплина (модуль) включена в раздел "Б1.О.06 Дисциплины (модули)" основной профессиональной образовательной программы 13.03.02 "Электроэнергетика и электротехника (Высокоэффективные плазменные и лазерные процессы в электроэнергетике)" и относится к обязательным дисциплинам.

Осваивается на 1 курсе в 1, 2 семестрах.

#### **3. Объем дисциплины (модуля) в зачетных единицах с указанием количества часов, выделенных на контактную работу обучающихся с преподавателем (по видам учебных занятий) и на самостоятельную работу обучающихся**

Общая трудоемкость дисциплины составляет 8 зачетных(ые) единиц(ы) на 288 часа(ов).

Контактная работа - 102 часа(ов), в том числе лекции - 34 часа(ов), практические занятия - 0 часа(ов),

лабораторные работы - 68 часа(ов), контроль самостоятельной работы - 0 часа(ов).

Самостоятельная работа - 114 часа(ов).

Контроль (зачёт / экзамен) - 72 часа(ов).

Форма промежуточного контроля дисциплины: экзамен в 1 семестре; экзамен во 2 семестре.

#### **4. Содержание дисциплины (модуля), структурированное по темам (разделам) с указанием отведенного на них количества академических часов и видов учебных занятий**

**4.1 Структура и тематический план контактной и самостоятельной работы по дисциплинe (модулю)**

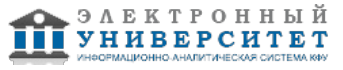

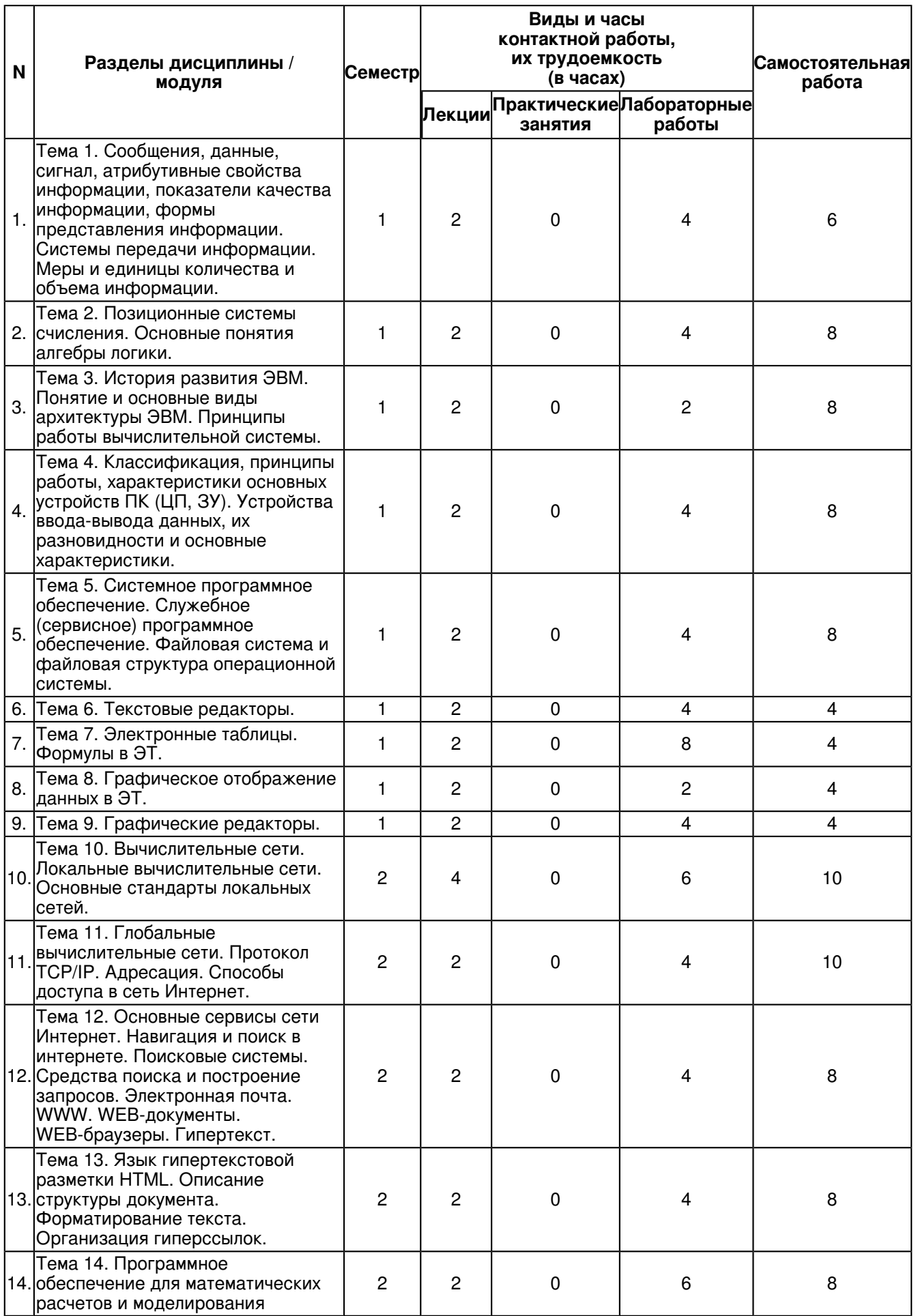

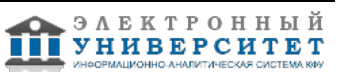

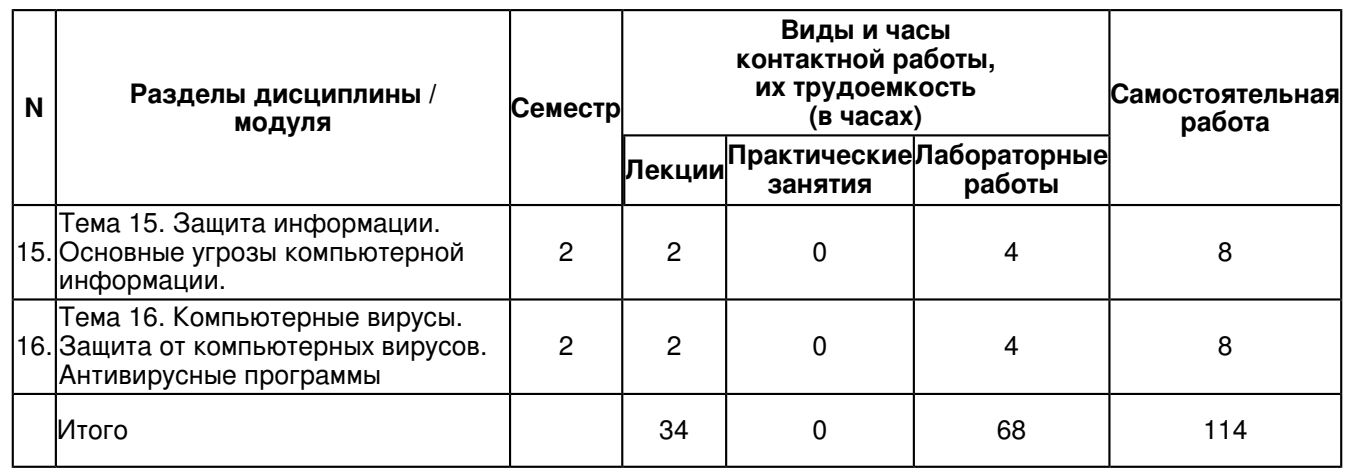

## **4.2 Содержание дисциплины (модуля)**

#### **Тема 1. Сообщения, данные, сигнал, атрибутивные свойства информации, показатели качества информации, формы представления информации. Системы передачи информации. Меры и единицы количества и объема информации.**

Введение в информатику. Общее представление об информационном обществе. Информационные революции. Информационные технологии. Телекоммуникации. Информационное общество. Его характерные черты. Информатизация общества. Определения информатизации и компьютеризации. Причины информатизации. Информационный кризис, его проявления и пути раз?решения. Информационный потенциал общества. Информационные ресурсы. Информационные продукты и услуги. Информационный рынок и его инфраструктура. Секторы информационного рынка. Предмет, структура и задачи информатики. Определения информатики и кибернетики. Структура информатики. Главная функция информатики, задачи информатики.Информация и ее свойства. Информация и данные. Определения информации и данных. Информационные коммуникации. Адекватность информации. Формы адекватности информации: синтаксическая, семантическая, прагматическая. Меры информации. Синтаксическая, семантическая и прагматическая меры информации. Качество информации. Показатели качества информации: репрезентативность, содержательность, достаточность (полнота), доступность, актуальность, своевременность, точность, достоверность, устойчивость. Классификация информации по разным признакам. Классификация информации по месту возникновения, по стадии обработки, по способу отображения, по стабильности, по функции управления.

#### **Тема 2. Позиционные системы счисления. Основные понятия алгебры логики.**

Системы счисления. Непозиционные и позиционные системы счисления: двоичная, десятичная, шестнадцатеричная и пр. Перевод из одной системы счисления в другую. Двоично-десятичная система счисления. Варианты представления информации в ЭВМ. Представление чисел в формате с фиксированной запятой и в формате с плавающей запятой. Формы представления данных (чисел и символов) в ЭВМ: поля постоянной и переменной длины, основные стандарты кодирования символов: ASCII и Unicode.

#### **Тема 3. История развития ЭВМ. Понятие и основные виды архитектуры ЭВМ. Принципы работы вычислительной системы.**

История развития электронно-вычислительных машин. Классификация ЭВМ и основные функциональные характеристики ЭВМ. Классификация ЭВМ по принципу действия, по этапам создания, по назначению, по размерам и функциональным возможностям: суперЭВМ, большие ЭВМ, малые ЭВМ, микроЭВМ. Принципы работы фон Неймана.

#### **Тема 4. Классификация, принципы работы, характеристики основных устройств ПК (ЦП, ЗУ). Устройства ввода-вывода данных, их разновидности и основные характеристики.**

Основные блоки ЭВМ и их назначение. Типовая структурная схема персонального компьютера (ПК) и определения ее основных блоков: процессор, генератор тактовых импульсов, системная шина, основная память, внешняя память, источник питания, таймер, внешние устройства и пр. Основные характеристики элементов ПК. Структурная схема центрального процессора. Северный и южный мост.

## **Тема 5. Системное программное обеспечение. Служебное (сервисное) программное обеспечение. Файловая система и файловая структура операционной системы.**

Системное ПО, пакеты прикладных программ (ППП), инструментарий технологии программирования (ИТП). Базовое ПО: операционные системы (ОС) и оболочки. Сервисное ПО (утилиты). ИТП: языки программирования, системы программирования. Классификация ППП. Характеристика прикладного ПО.

Проблемно-ориентиро?ванные ППП. ППП автоматизированного проектирования. ППП общего назначения. Методо-ориентированные ППП. Офисные ППП. Настольные издательские системы. Программные средства мультимедиа. Системы искусственного интеллекта.

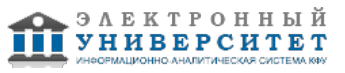

Операционные системы семейства Windows. Общие сведения. Основные концепции ОС Windows. Файловые системы, папки, файлы, кластеры. Файловые системы: FAT и NTFS. Правила формирования имен папок и файлов. Иерархическая структура подчиненности папок. Ярлыки. Объекты Windows пользовательского уровня. Определения приложения и документа, интерфейса, графического интерфейса пользователя на пользовательском уровне. Окна: приложения, документа, диалога. Структура рабочего стола. Организация обмена данными. Обмен данными. Составной документ. Обмен данными перетаскиванием мышью. Обмен данными через буфер обмена. Внедрение и связывание объектов OLE.

#### **Тема 6. Текстовые редакторы.**

Текстовые процессоры. Основные понятия. Текстовые процессоры (ТП). ТП MS Word. Основные элементы его интерфейса. Режимы вставки и замены символов. Понятие фрагмента текста и его выделение. Копирование, перемещение и удаление текста. Операции отмены и возврата изменений в тексте. Форматирование текста и работа с окнами. Суть форматирования. Понятия шрифта и абзаца. Окна, их роль в организации работы с текстом. Перемещение текста в окне. Набор типовых операций при работе с текстом. Операции, производимые с документом в целом. Операции, производимые над абзацами документа. Создание списков. Колонки. Операции, производимые с фрагментами текста. Контекстный поиск и замена. Операции сохранения. Проверка правописания слов и синтаксиса. Словарь синонимов. Установка параметров страницы. Дополнительные операции при работе с текстом. Использование шаблонов при макетировании документов. Использование макросов. Автотекст и автозамена. Форматирование документов при помощи стилей. Работа с большими документами. Надписи. Поля. Названия. Перекрестные ссылки. Сноски. Оглавление и указатели. Работа с таблицами. Рисунки. Формулы. Нумерация страниц документа.

## **Тема 7. Электронные таблицы. Формулы в ЭТ.**

Табличные процессоры. Основные понятия и определения. Табличные процессоры и электронные таблицы (ЭТ). Табличный процессор MS Excel. Основные элементы его интерфейса. Строки, столбцы, ячейки, адреса ячеек, ссылки, блоки ячеек, рабочий лист, рабочая книга. Данные в ячейках ЭТ и операции над ними. Ввод и редактирование данных. Параметры ячеек. Типы входных данных: числовые и символьные данные. Форматирование числовых данных. Форматирование символьных данных. Ввод формул. Выделения в MS Excel. Операции с блоками. Операции с листами. Заполнение и автозаполнение. Форматирование таблиц. Операции с книгами. Вычисления в среде MS Excel. Общие сведения об арифметических формулах и функциях. Мастер функций. Аргументы функций. Использование панели формул. Основные функции. Логические выражения, операции и функции. Адресация и формулы массива в MS Excel. Буфер промежуточного хранения. Абсолютная, относительная и смешанная адресации. Копирование и перемещение формул. Массив в MS Excel. Формула массива, диапазон массива. Правила применения формулы массива. Векторы, матрицы, операции над ними и матричные функции. Итоговые функции с массивами. Проектирование ЭТ и объединение нескольких ЭТ. Обобщенная технология работы с табличными процессорами. Организация межтабличных связей. Использование сводных таблиц. Макросы, макрорекордер, создание пользовательских меню.

#### **Тема 8. Графическое отображение данных в ЭТ.**

Способы представления графических элементов в MS Excel. Использование диаграмм и графиков в MS Excel. Создание различных диаграммы: ряд данных, категории. Работа с мастером диаграмм. Ручной режим создания диаграмм. Виды диаграмм: двухмерные и трехмерные диаграммы, круговые и т.д. Редактирование диаграмм.

#### **Тема 9. Графические редакторы.**

РЕДАКТОРЫ ОБРАБОТКИ ГРАФИЧЕСКОЙ ИНФОРМАЦИИ. Растровые и векторное представление изображений. РАСТРОВЫЕ И ВЕКТОРНЫЕ ГРАФИЧЕСКИЕ РЕДАКТОРЫ. Форматы графических файлов. Использование графики в среде. Простые элементы управления для работы с графикой. Объекты для работы с изображениями. Графический редактор MS Paint.

# **Тема 10. Вычислительные сети. Локальные вычислительные сети. Основные стандарты локальных сетей.**

Вычислительные сети. Основные понятия. Топология и архитектура компьютерных сетей. Локальные вычислительные сети. Физические среды передачи информации. Витая пара и коаксиальный кабель, оптическое волокно. Их конструкция и принцип работы. Основные элементы локальной вычислительной сети. Основные стандарты локальных сетей. Беспроводные сети.

## **Тема 11. Глобальные вычислительные сети. Протокол TCP/IP. Адресация. Способы доступа в сеть Интернет.**

Глобальные вычислительные сети. История возникновения. Виды глобальных вычислительных сетей и их назначение. Возможности сети интернет. Понятие о стеке протоколов. ARP: протокол определения адреса. Протокол TCP/IP. Адресация компьютеров в сети интернет. Виртуальные локальные сети. Способы доступа в сеть Интернет.

## **Тема 12. Основные сервисы сети Интернет. Навигация и поиск в интернете. Поисковые системы. Средства поиска и построение запросов. Электронная почта. WWW. WEB-документы. WEB-браузеры. Гипертекст.**

Основные сервисы сети Интернет. Навигация и поиск в интернете. Поисковые системы. Средства поиска и построение запросов. Электронная почта. Основные протоколы POP и IMAP. Почтовые клиенты. Основные функции почтового клиента MS Outlook. WEB-документы. Протокол HTTP. WEB-браузеры. Основные функции броузера Internet Explorer.

**Тема 13. Язык гипертекстовой разметки HTML. Описание структуры документа. Форматирование текста. Организация гиперссылок.**

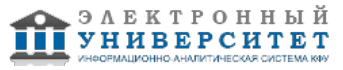

Гипертекст. Язык гипертекстовой разметки HTML. Основные понятия. Язык HTML. Описание структуры документа. Язык HTML. Виды форматирования текстовой информации. Организация гиперссылок. Оформление WEB-страниц. Таблицы стилей CSS. Язык PHP. Основные понятия. Системы управления содержимым сайта (CMS-системы).

#### **Тема 14. Программное обеспечение для математических расчетов и моделирования**

Программное обеспечение для математических расчетов и моделирования. Основные возможности. Специализированное программное обеспечение. Пакет прикладных программ для моделирования. Математическая система MATLAB. Режим прямых вычислений. Моделирование работы электронных схем в среде Electronic WorkBench.

#### **Тема 15. Защита информации. Основные угрозы компьютерной информации.**

Защита информации.Виды информации ограниченного доступа. Основные угрозы компьютерной информации. Основные направления деятельности по защите информации. Принципы построения систем защиты информации. Криптографические методы защиты информации. Симметричные методы шифрования. Ассиметричные методы шифрования.

# **Тема 16. Компьютерные вирусы. Защита от компьютерных вирусов. Антивирусные программы**

Компьютерные вирусы. Основные понятия, классификация компьютерных вирусов. Способы внедрения вредоносного программного обеспечения на компьютеры. Принципы работы отдельных разновидностей компьютерных вирусов. Защита от компьютерных вирусов. Антивирусные программы. Принцип работы антивирусных программ.

#### **5. Перечень учебно-методического обеспечения для самостоятельной работы обучающихся по дисциплинe (модулю)**

Самостоятельная работа обучающихся выполняется по заданию и при методическом руководстве преподавателя, но без его непосредственного участия. Самостоятельная работа подразделяется на самостоятельную работу на аудиторных занятиях и на внеаудиторную самостоятельную работу. Самостоятельная работа обучающихся включает как полностью самостоятельное освоение отдельных тем (разделов) дисциплины, так и проработку тем (разделов), осваиваемых во время аудиторной работы. Во время самостоятельной работы обучающиеся читают и конспектируют учебную, научную и справочную литературу, выполняют задания, направленные на закрепление знаний и отработку умений и навыков, готовятся к текущему и промежуточному контролю по дисциплине.

Организация самостоятельной работы обучающихся регламентируется нормативными документами, учебно-методической литературой и электронными образовательными ресурсами, включая:

Порядок организации и осуществления образовательной деятельности по образовательным программам высшего образования - программам бакалавриата, программам специалитета, программам магистратуры (утвержден приказом Министерства образования и науки Российской Федерации от 5 апреля 2017 года №301)

Письмо Министерства образования Российской Федерации №14-55-996ин/15 от 27 ноября 2002 г. "Об активизации самостоятельной работы студентов высших учебных заведений"

Устав федерального государственного автономного образовательного учреждения "Казанский (Приволжский) федеральный университет"

Правила внутреннего распорядка федерального государственного автономного образовательного учреждения высшего профессионального образования "Казанский (Приволжский) федеральный университет"

Локальные нормативные акты Казанского (Приволжского) федерального университета

# **6. Фонд оценочных средств по дисциплинe (модулю)**

#### **6.1 Перечень компетенций с указанием этапов их формирования в процессе освоения образовательной программы и форм контроля их освоения**

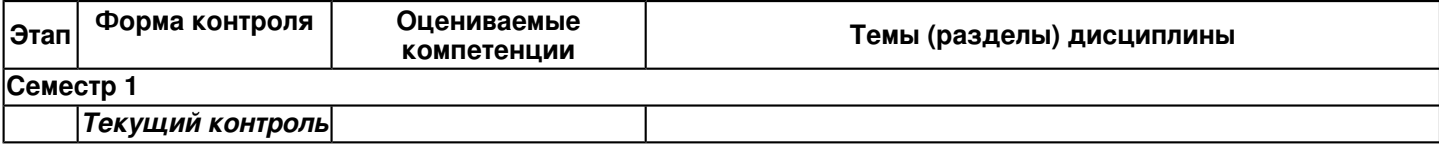

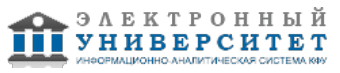

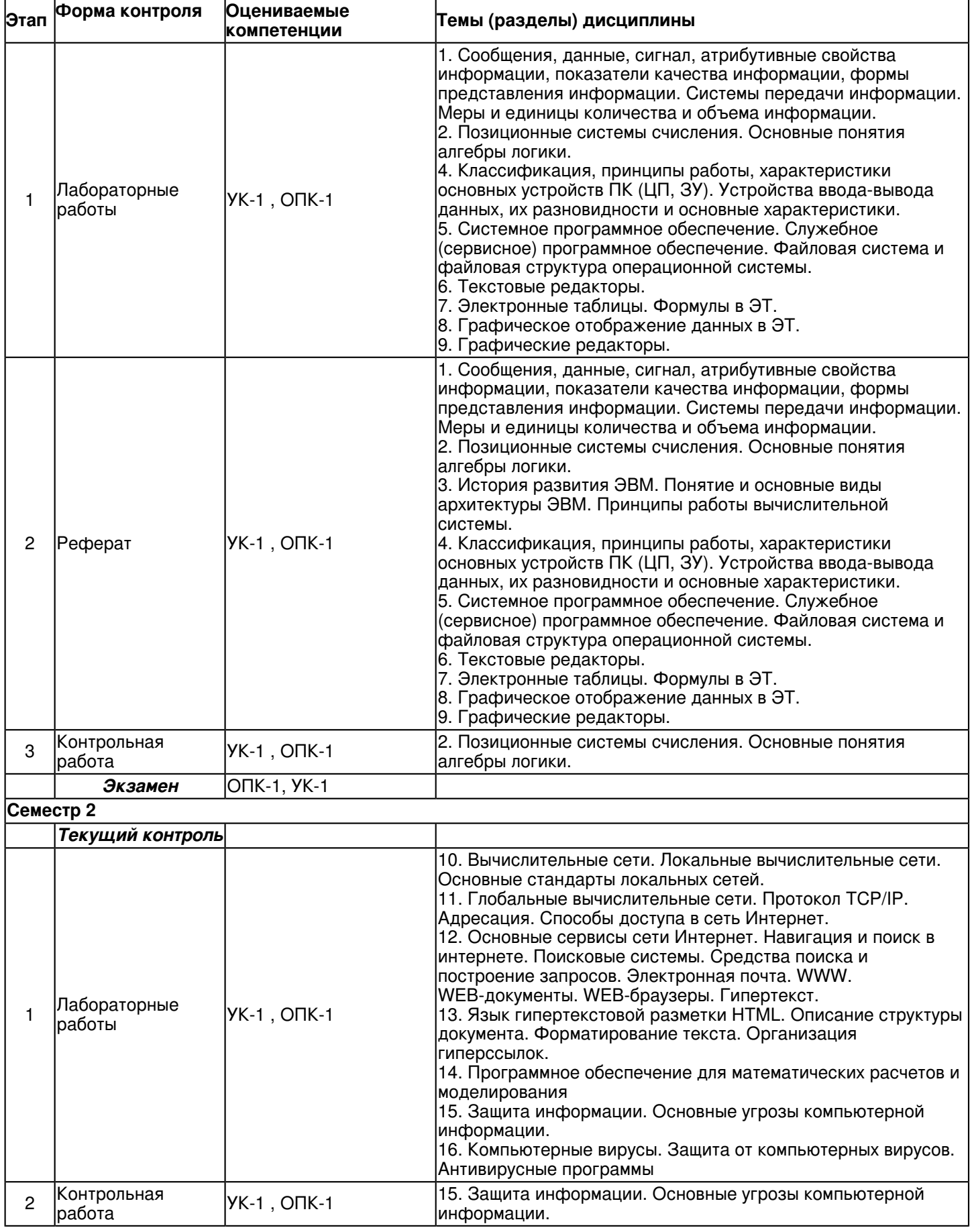

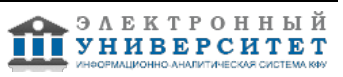

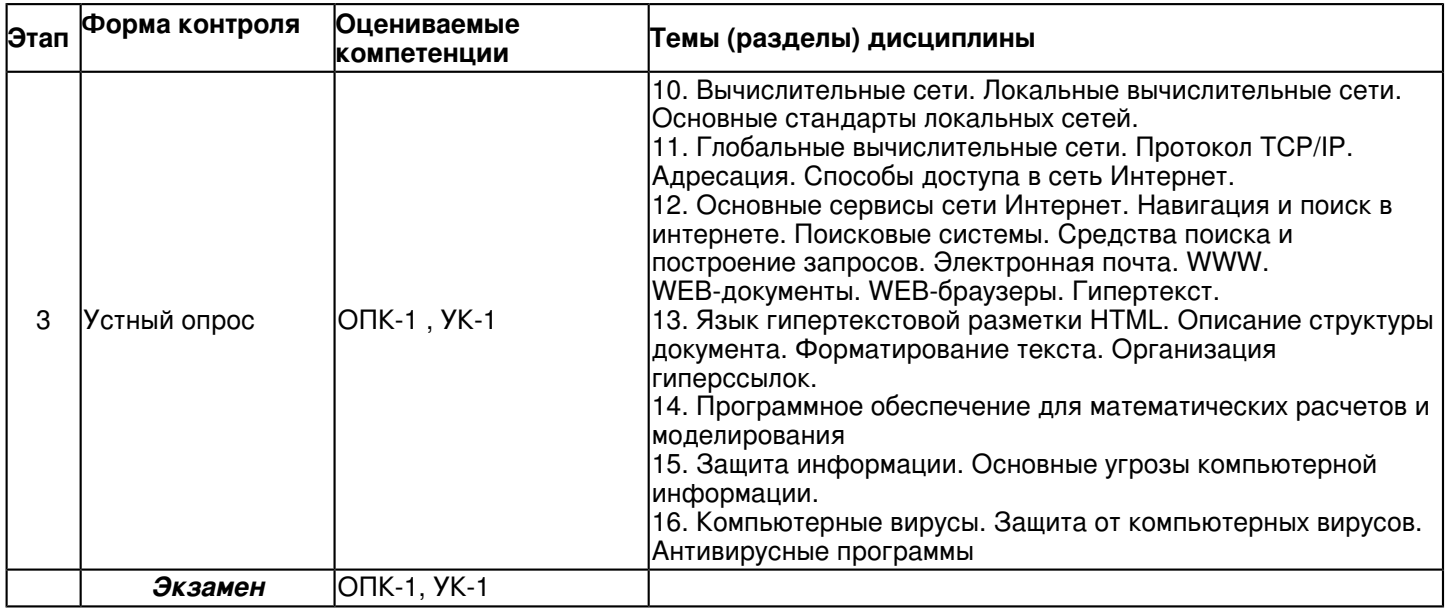

### **6.2 Описание показателей и критериев оценивания компетенций на различных этапах их формирования, описание шкал оценивания**

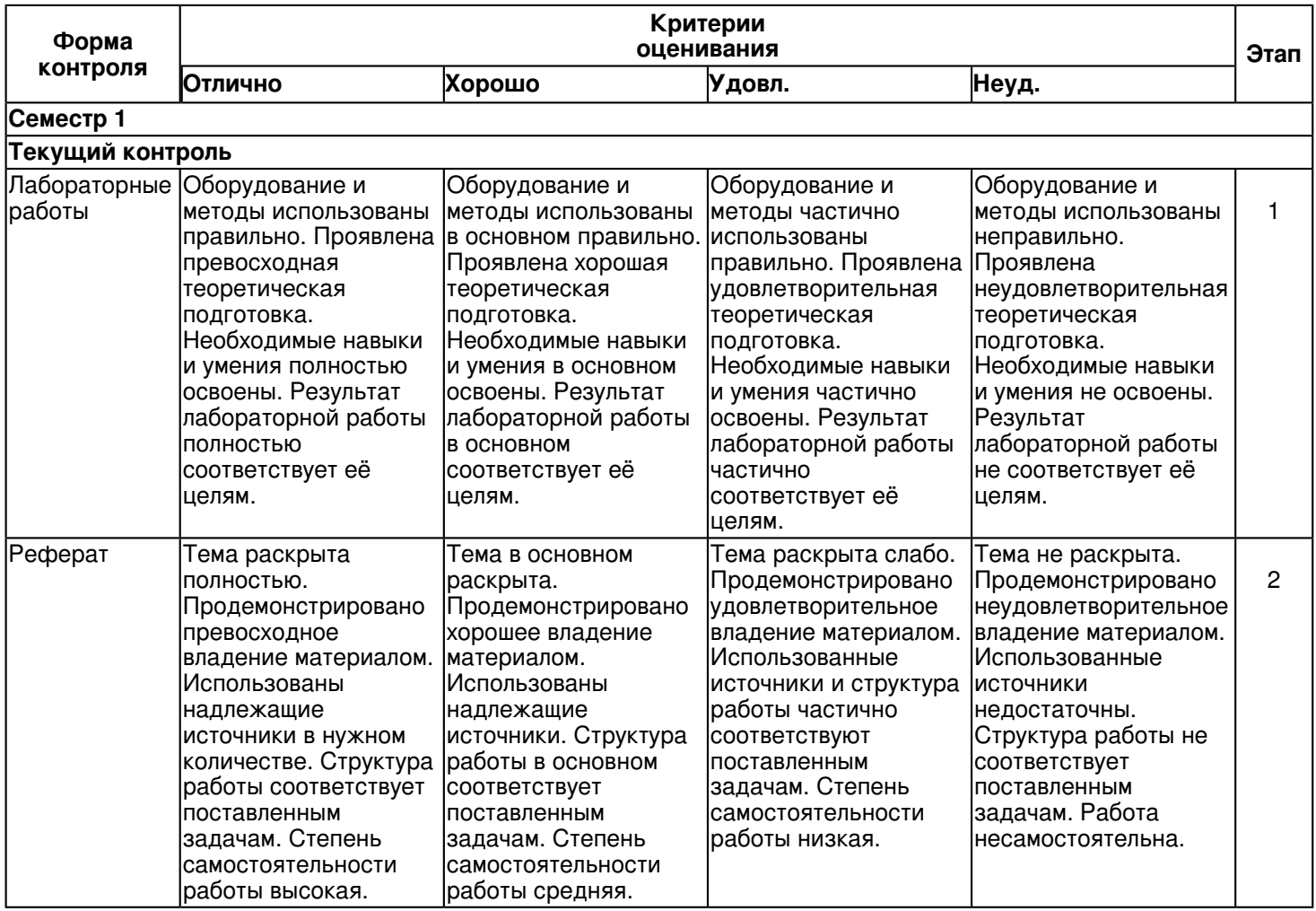

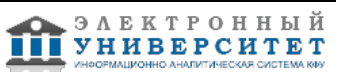

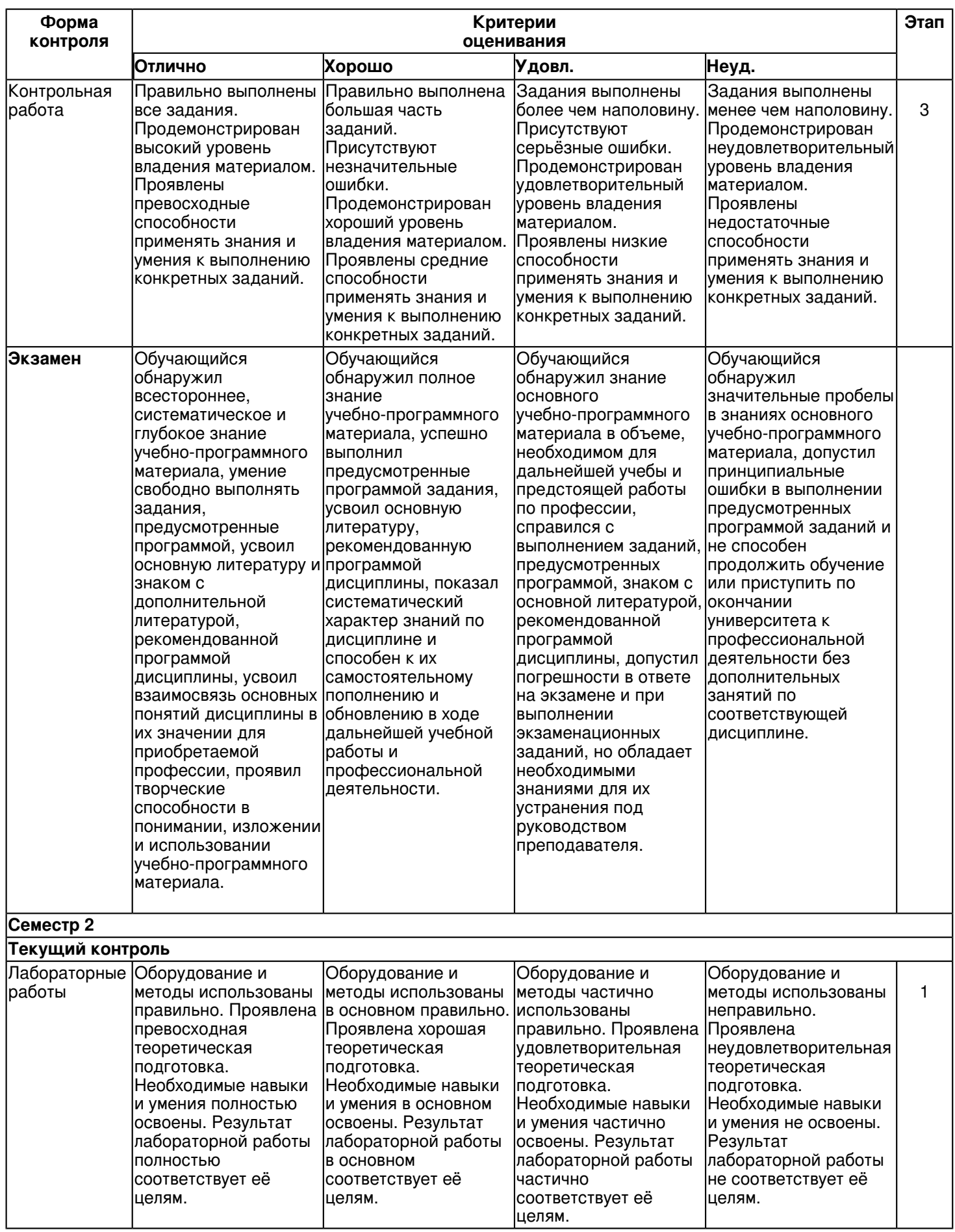

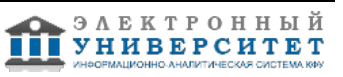

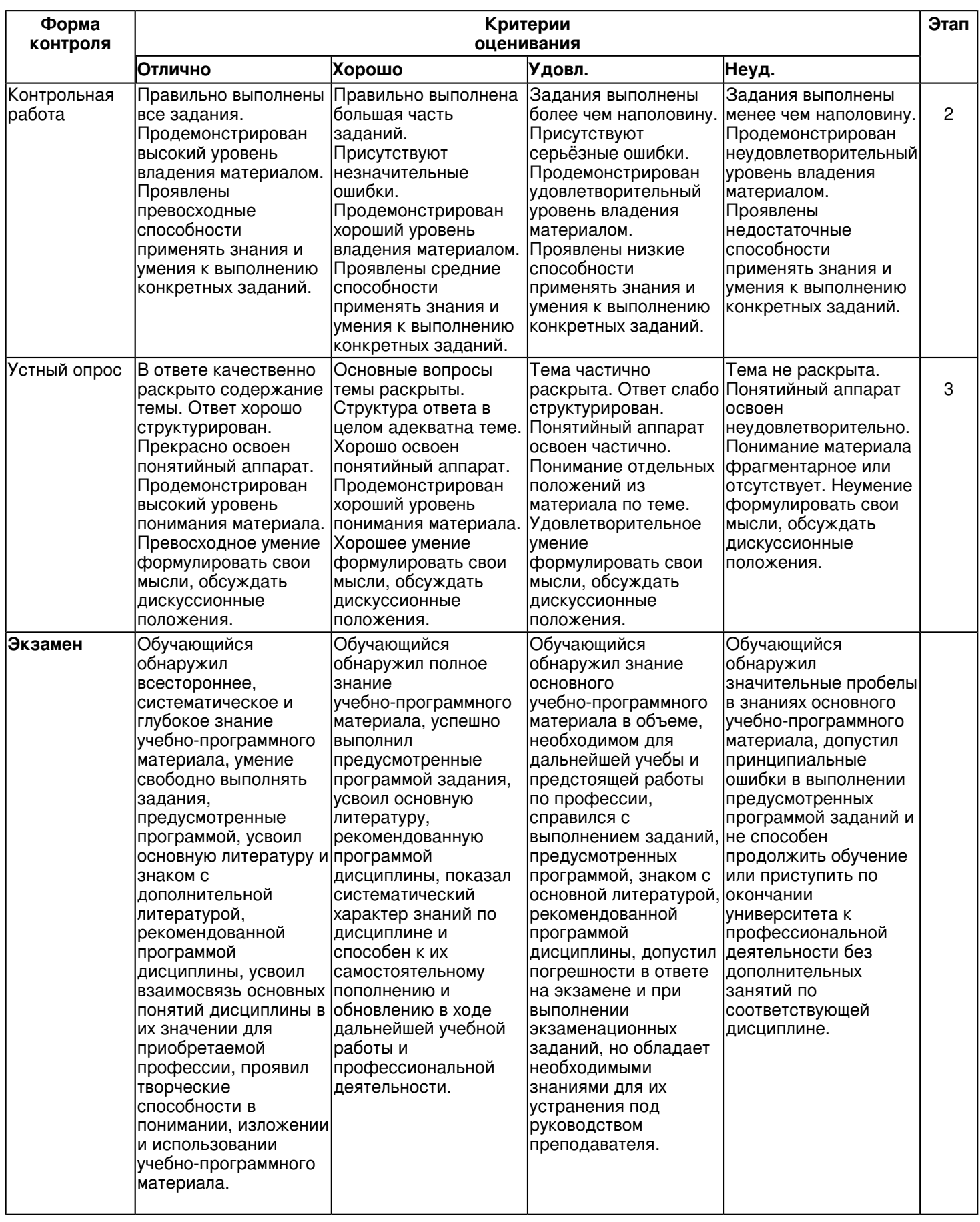

**6.3 Типовые контрольные задания или иные материалы, необходимые для оценки знаний, умений, навыков и (или) опыта деятельности, характеризующих этапы формирования компетенций в процессе освоения образовательной программы Семестр 1**

**Текущий контроль**

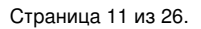

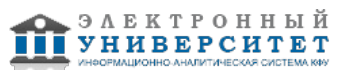

## **1. Лабораторные работы**

Темы 1, 2, 4, 5, 6, 7, 8, 9

Операционные системы семейства Windows. Знакомство с операционной системой Windows. Основные приемы работы в среде Windows Закрепление понятий: диск, папка, файл. Приобретение навыков именования папок и файлов. Ярлыки. Приобретение навыков работы с проводником: поиск файлов и папок; изменение параметров отображения информации в окне проводника; различные способы выделения и сортировки файлов и папок; создание, копирование, перенос, переименование, удаление файлов и папок.

Вопросы к теме:

1. Понятие файла, каталога, формата команды.

2. Команды MS DOS.

3. Операционная система Windows. Основные преимущества и недостатки. Работа с папками и файлами. Проводник.

Тема Текстовые процессоры. Общие сведения. Знакомство с текстовым редактором Word: основные понятия. Вопросы к теме:

5. Создание, открытие и закрытие документа. Параметры страницы. Понятие абзаца: левый и правый края абзаца, отступ/выступ, межстрочный интервал, выравнивание, положение на странице.

6. Понятие шрифта: размер, тип, подчеркивание, начертание, видоизменение, межсимвольный интервал, анимация и пр. Ввод текста. Различные способы выделения текста. Редактирование текста. Оформление текста с использованием форматов: абзаца, шрифта, стиля, границ и заливки, списка. Колонки текста.

7. Включение/выключение автоматической расстановки переносов. Поиск и замена. Автозамена. Изменение основных параметров редактора.

Тема. Обработка не текстовых объектов. ? 6 часов

Вопросы к теме:

8. Вставка рисунков и прочих объектов в документ редактора Word.

9. Создание рисунков средствами редактора Word ? с использованием панели рисования. Создание и редактирование объектов WordArt. Форматы файлов рисунков.

10. Вставка картинок из коллекции рисунков или из файла рисунка. Редактирование формата рисунка (как объекта).

11. Вставка символов. Вставка и редактирование математических формул, диаграмм, электронных таблиц, организационных диаграмм, авто фигур, надписей и пр. объектов.

Тема ? Работа с таблицами в текстовом процессоре Word. 2 часа.

Вопросы к теме:

12. Создание, редактирование, удаление таблиц (простых и сложных). Преобразование текста в таблицу и наоборот. Сортировка элементов таблицы.

13. Изменение ширины, цвета и начертания линий таблицы. Выравнивание текста в таблице. Нумерация. Автосумма. Автоформат. Скрытие и отображение сетки. Создание диаграмм на основании содержимого таблиц.

Тема Электронная верстка в текстовом процессоре Word.

Вопросы к теме:

14. Формирование стилей документа: заголовков, основного текста колонтитулов и пр. Создание титульных листов. Выполнение нумерации страниц. Формирование колонтитулов. Вставка сносок, закладок, примечаний. 15. Создание оглавления, предметного указателя и списка литературы. Вставка названий различных объектов: формул, таблиц, рисунков и пр. Создание в тексте перекрестных ссылок на эти объекты и элементы списка литературы.

Тема.? Работа с шаблонами в текстовых процессорах.

Вопросы к теме:

16. Создание шаблонов и документов в текстовом редакторе Word. Создание документов на основе существующих шаблонов, мастеров шаблонов.

17. Создание шаблонов на основе существующих документов и шаблонов. Создание шаблонов с нуля:

формирование и редактирование стилей, копирование стилей из других документов и шаблонов.

Тема Базовые элементы редактора электронных книг Excel.

Вопросы к теме:

18. Основные элементы: строка, столбец, ячейка, блок, адрес, лист, книга. Ввод и редактирование данных. Параметры ячеек. Типы данных.

19. Создание групп объектов в Excel. Операции с блоками: выделение, копирование, перемещение, очистка. Операции с листами: вставка, переименование, перенос, копиро?вание, очистка, удаление.

20. Заполнение. Автозаполнение. Форматирование таблиц.

21. Операции с книгами: создание, открытие, сохранение закрытие.

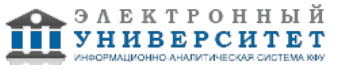

Тема Вычисления в среде Excel.

Вопросы к теме:

22. Арифметические вычисления. Понятие функции в Excel. Мастер функций. Аргументы функций.

23. Использование панели формул. Основные фун?кции. Логические выражения, операции и функции.

Тема Диаграммы и адресация в редакторе электронных книг Excel. Вопросы к теме:

24. Создание диаграммы: ряд данных, категории. Работа с мастером диаграмм. Редактирование диаграмм. 25. Абсолютная, относительная и смешанная адресации в Excel. Построение графиков функций и решение уравнений

Тема Формулы массива в Excel.

Вопросы к теме:

26. Массив в Excel. Формула массива, диапазон массива. Правила применения формулы массива.

27. Векторы, матрицы, операции над ними и матричные функции. Итоговые функции с массивами.

Тема Макросы в Excel.

Вопросы к теме:

28. Создание и выполнение макросов: создание клавиши быстрого вызова, именование макроса, ввод последовательности действий макроса, сохранение макроса, выполнение макроса.

Тема Работа со списками в среде Excel.

Вопросы к теме:

29. Создание, редактирование, упорядочивание списков.

30. Ключи списков. Фильтрация, автофильтр.

Тема Архивация данных.

Вопросы к теме:

31. Понятие и назначение архива. Архиватор WinRAR. Создание архива. Просмотр архива. Извлечение данных из архивов. Защита данных в архивах.

32. Самораспаковывающиеся и многотомные архивы.

Тема Создание презентаций.

Вопросы к теме:

33. Назначение презентации. Среда разработки презентаций PowerPoint. Работа с мастером авто содержания. Создание и редактирование слайдов.

34. Режим слайдов и режим структуры. Работа с шаблонами дизайна. Сортировка слайдов. Настройка презентаций

# **2. Реферат**

Темы 1, 2, 3, 4, 5, 6, 7, 8, 9

- 1. Описание офисного пакета MicrosoftOficce.
- 2. Описание офисного пакета OpenOffice.
- 3. Описание Google Документы.
- 4. Описание офисного пакета WPS Office.
- 5. Описание офисного пакета LibreOffice.
- 6. Графический редактор GIMP.
- 7. Графический редактор Adobe Photoshop.
- 8. Графический редактор CorelDRAW.
- 9. Архиватор WinRAR
- 10. Архиватор WinZIP
- 11. Архиватор 7-Zip.
- 12. Файловая система FAT, FAT32,NTFS.
- 13. Архитектура ЭВМ
- 14. История развития ЭВМ.
- 15. Логические элементы И, ИЛИ, НЕ и их производные.
- 16 Виды модуляции сигналов
- 17. Операционная система windows
- 18 Операционная система LINUX.
- 19 Операционная система ОС MS DOS
- 20 Понятие информации и способы ее хранения.
- 21. Современные тенденции развития ЭВМ.

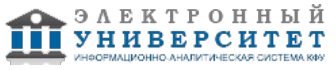

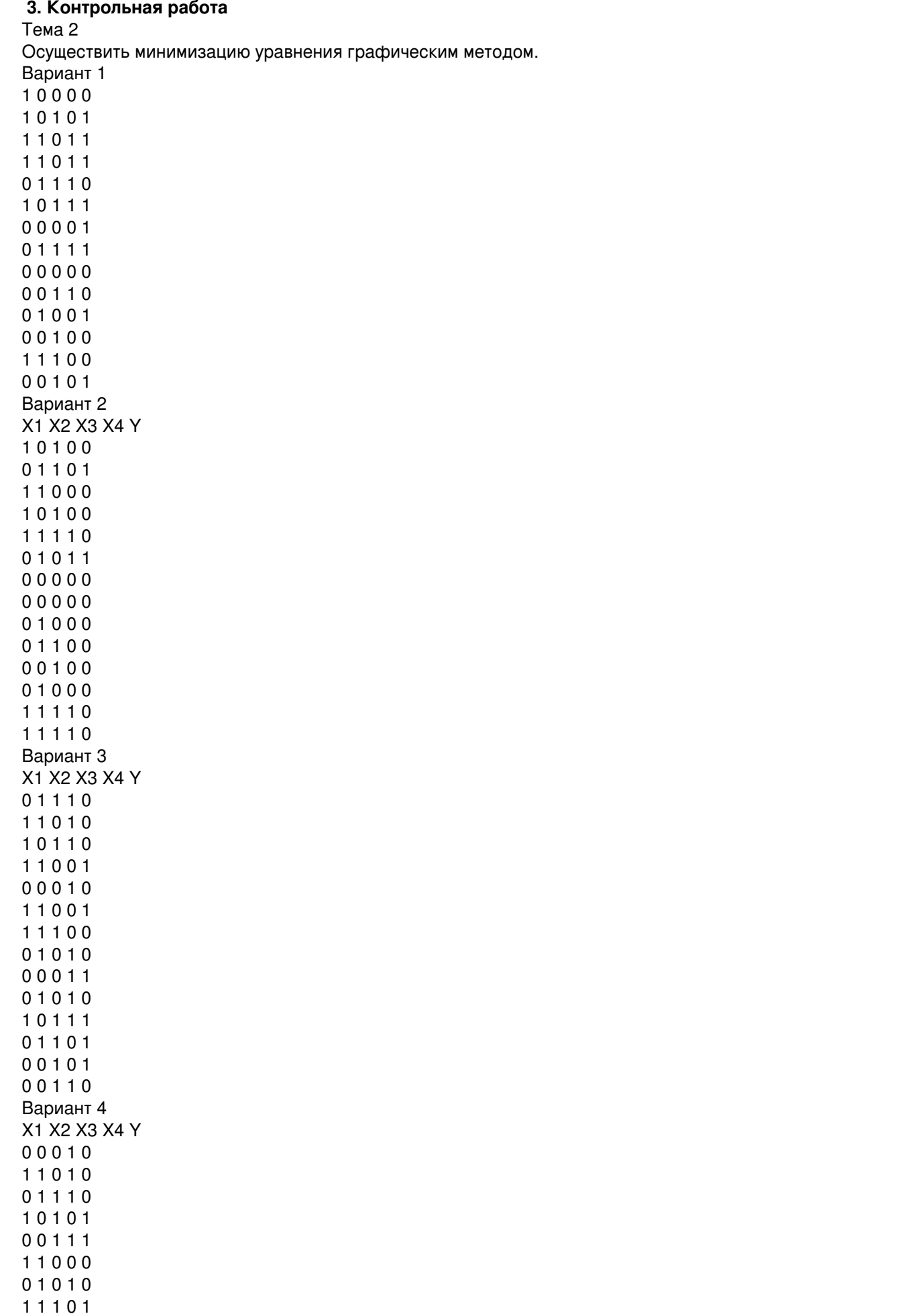

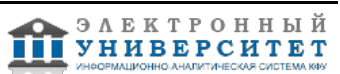

1 0 1 0 1

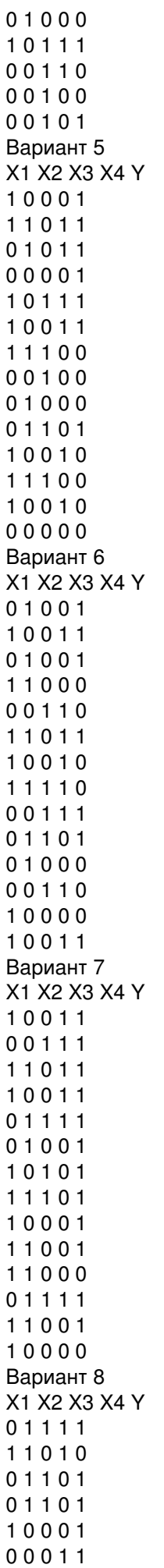

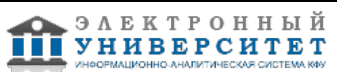

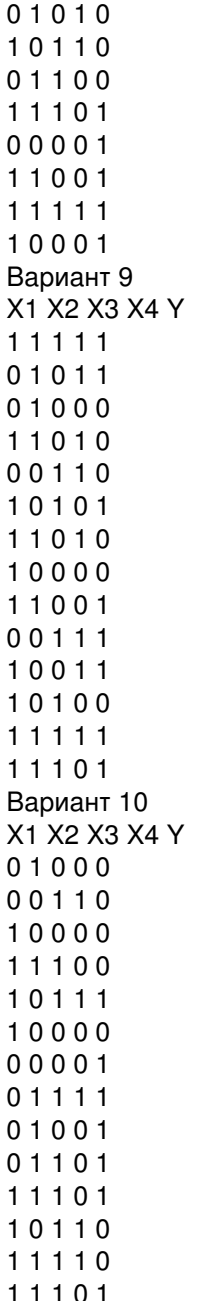

# **Экзамен**

Вопросы к экзамену:

1. Информатика. Основные понятия: информация, данные, информационные системы, информационные технологии.

2. Операционные системы. ОС MS DOS. Понятие файла, каталога, формата команды. Команды MS DOS.

3. Операционные системы. ОС MS DOS. Понятие файла, каталога. NC для работы с файлами каталогами.

4. Операционная система Windows. Основные преимущества и недостатки. Работа с папками и файлами. Проводник.

5. Операционная система Linux. Основные преимущества и недостатки. Работа с папками и файлами.

6. Классификация компьютеров.

7. Состав персонального компьютера. Внешние устройства (общее). Программное обеспечение (общее).

8. Состав вычислительной системы. Классификация прикладных программных средств.

9. Состав персонального компьютера и назначение его устройств. Состав ПК, принцип действия компьютера, стандартные устройства ввода-вывода.

10. Состав персонального компьютера и назначение его устройств. Периферийные устройства: устройства ввода, устройства вывода данных, устройства хранения данных, устройства обмена данными.

11. Алгоритмизация. Основные этапы решения задач на ЭВМ. Алгоритм, основные свойства алгоритма, виды алгоритмов.

12. Компьютерные сети. Локальные, глобальные сети.

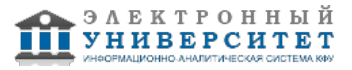

13. Текстовый процессор Word. Настройка рабочей среды, оформление текста, форматирование абзацев, копирование, перемещение и удаление, работа со списками.

14. Текстовый процессор Word. Оформление документа с помощью вставок, стилей, рисунков, таблиц и диаграмм

15. Электронная верстка документа в Word: титульный лист, параметры страницы, колонтитулы, оглавление. Шаблоны для создания документа.

16. Текстовый процессор Word. Работа с таблицами.

17. Табличный процессор Excel. Возможности Excel.

18. Табличный процессор Excel. Основные понятия (электронная таблица, ячейка, адрес ячейки, строка формул, лист) и операции. Относительная и абсолютная адресация.

19. Функциональные возможности табличных процессоров. Команды для работы с файлами, команды редактирования, команды форматирования.

20. Функции в Excel. Мастер функций, статистические, финансовые, логические функции, вложенные функции. Задание.

21. Графические возможности Excel. Мастер диаграмм, построение, редактирование диаграмм. Задание.

- 22. Табулирование функции в Excel. Графическая интерпретация. Задание.
- 23. Работа со списками в Excel. Сортировка списков, автофильтр, расширенный фильтр. Задание.
- 24. Работа со сводными таблицами

# 25. Работа со сводными диаграммами.

26. Построение оглавления и ссылок в MS Word

- 27 Дополнительные возможности MS Excel
- 28 Назначение и возможности диспетчера задач
- 29. Назначение и возможности диспетчера устройств

30 Возможности кастомизации интерфейса windows

# **Семестр 2**

# **Текущий контроль**

# **1. Лабораторные работы**

Темы 10, 11, 12, 13, 14, 15, 16

Лабораторная работа 1. Разработка структуры компьютерной сети.

- 1. Обоснуйте выбор топологии локальной сети
- 2. Обоснуйте выбор архитектуры локальной сети
- 3. Обоснуйте выбор структурных элементов сети
- 4. Как были определены характеристики необходимого сетевого оборудования
- 5. Распиновка кабеля для соединения сетевых устройств.

Лабораторная работа 2 Конфигурация протокола TCP/IP.

- 1. Опишите параметры, используемые при настройке статического адреса TCP/IP
- 2.Какие преимущества дает применение стека протоколов TCP/IP
- 3. Дайте определение понятию стек протоколов TCP/IP.
- 4. Какие утилиты можно использовать для проверки правильности конфигурирования TCP/IP?

5. Раскрыть термины: хост, шлюз, хоп, время жизни пакета, маршрут, маска сети, авторитетный/неавторитетный (компетентный) DNS-сервер, порт TCP, петля обратной связи, время отклика.

Лабораторная работа 3. Создание страницы html.

- 1. Что представляет собой структура HTML-документа.
- 2.Для чего предназначены теги форматирования в HTML.
- 3. Иллюстрации и гиперссылки в HTML.
- 4. Таблицы в HTML.
- 5. Способы использования CSS
- 6 Классы, подклассы стилей

Лабораторная работа 4. Проведение расчетов с использованием программного обеспечения.

- 1. Какие расчеты можно проводить с помощью ПО ElectronicWorkBench.
- 2. Основные инструменты в ПО ElectronicWorkBench
- 3. Моделирование процессов в ПО ElectronicWorkBench
- 4. Проверка правильности работы логических схем
- 5. Назначение генератора и логического анализатора двоичных сигналов.

# **2. Контрольная работа**

Тема 15

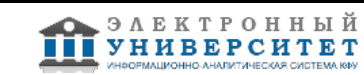

Осуществить кодирование заданной преподавателем информации с использованием методик кодирования CRC, Хэмминга.

Вариант задается следующим образом - фамилия студента разбивается на отдельные буквы. Полученные буквы преобразуются в двоичный код, после чего осуществляется их кодирование. В случае, если в группе есть студенты с одинаковыми фамилиями, то необходимо дополнительно преобразовать и закодировать инициалы студента. 1. Иванов -000011100010110000100001000011100010111000011011000011100010111000011001 000011100010111000101101000011100010111000101110000011100010111000011011 2.Петров - 000011100010110000101111000011100010111000011110000011100010111100011011 000011100010111100011001000011100010111000101110000011100010111000011011 3. Сидоров -000011100010110100011010000011100010111000100001000011100010111000011101 0000111000101110001011100000111000101111000110010000111000101110001011100 00011100010111000011011 4. Щипачев -000011100010110100100010000011100010111000100001000011100010111000101111 0000111000101110000110010000111000101111001000000000111000101110000111100 00011100010111000011011 5. Улюмов - 000011100010110100011100000011100010111000101011000011100010111100101110 000011100010111000101100000011100010111000101110000011100010111000011011 6. Квашинин - 000011100010110000101010000011100010111000011011000011100010111000011001

0000111000101111001000010000111000101110001000010000111000101110001011010 00011100010111000100001000011100010111000101101

7. Суворов - 000011100010110100011010000011100010111100011100000011100010111000011011 0000111000101110001011100000111000101111000110010000111000101110001011100 00011100010111000011011

8. Кульков - 000011100010110000101010000011100010111100011100000011100010111000101011 0000111000101111001011000000111000101110001010100000111000101110001011100 00011100010111000011011

9. Воробьев - 000011100010110000011011000011100010111000101110000011100010111100011001 0000111000101110001011100000111000101110000110100000111000101111001011000 00011100010111000011110000011100010111000011011

10. Кривошеев - 000011100010110000101010000011100010111100011001000011100010111000100001 0000111000101110000110110000111000101110001011100000111000101111001000010 00011100010111000011110000011100010111000011110000011100010111000011011

# **3. Устный опрос**

Темы 10, 11, 12, 13, 14, 15, 16

- 1. Что такое локальная вычислительная сеть?
- 2. Классификация компьютерных сетей?
- 3. Топология компьютерных сетей?
- 4. Архитектура компьютерных сетей.
- 5. Сетевые устройства.
- 6. Способы доступа к сети интернет
- 7. Что такое протокол?
- 8. Какие сервисы в сети интернет вы знаете?
- 9. Какие поисковые системы вы знаете и их каковы функции?
- 10 Достоинства и недостатки браузера Internet Explorer?
- 11. Достоинства и недостатки браузера Opera?
- 12. Достоинства и недостатки браузера Chrome?
- 13. Описание структуры документа с использованием язык гипертекстовой разметки HTML.
- 14. Среда моделирования ElectronicWork Bench.
- 15. Назначение CAD/CAM/CAE систем.

# **Экзамен**

Вопросы к экзамену:

- 1. Алфавит языка. Символы, используемые в идентификаторах. Разделители.
- 2. Алфавит языка. Специальные символы. Неиспользуемые символы.
- 3. Структура программы.
- 4. Типы данных. Простые типы данных (Целые типы, Логический тип, Символьный тип).
- 5. Типы данных. Простые типы данных (Перечисляемый тип, Тип-диапазон, Вещественные типы).
- 6. Выражения. Переменные.
- 7 Выражения. Константы.
- 8. Выражения. Стандартные функции. Арифметические функции.
- 9. Выражения. Стандартные функции. Функции преобразования типа. Функции для величин порядкового типа.
- 10. Выражения. Знаки операций (Арифметические операции, Логические операции, Операции отношения).

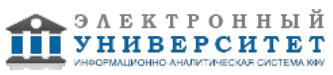

11. Операторы языка. Простые операторы (Оператор присваивания).

12. Операторы языка. Структурированные операторы (условный оператор IF; условный оператор CASE;)

13 Операторы языка. Структурированные операторы (оператор цикла REPEAT; оператор цикла WHILE).

14. Операторы языка. Структурированные операторы (оператор цикла FOR; оператор над записями WITH).

15. Структурированные типы данных. Массив.

16. Структурированные типы данных. Строка типа string.

17. Структурированные типы данных. Запись.

18. Централизованная и распределенная обработка данных. Многомашинные вычислительные комплексы (МВК) и вычислительные сети (ВС). Обобщенная структура ВС: абонент, станция, абонентская система, физическая передающая среда. Классификация сетей: локальные, глобальные, региональные.

19. Способы передачи информации: цифровой и аналоговый. Модуляции: амплитудная, частотная, фазовая. Основные аппаратные средства сетей: мультиплексор, модем, концентратор, повторитель. Характеристики сетей: скорость передачи, пропускная способность, достоверность передачи, надежность.

20. Функциональные группы устройств в ЛВС: сервер и рабочая станция. Управление взаимодействием устройств в ЛВС: одноранговая сеть и сеть с выделенным сервером. Основные топологии ЛВС.

21. Структура сети Internet. Система адресации в сети Internet.

22. Способы организации передачи информации: электронная почта, World Wide Web (WWW), Gopher, UseNET, FTP, TelNET.

23 Назначение браузеров и их основные функции

24. Назначение и использование CAE систем в области строительства

25. Виды беспроводных сетей. Структура и описание ее элементов. Основные характеристики и особенности их использования

26 Виды оптоволоконных кабелей. Конструкция и особенности распространения сигналов

27. Darknet и особенности поиска в закрытой части интернета

28. Язык гипертекстовой разметки HTML.

29. Методы доступа к передающей среде. Способы объединения ЛВС: мосты, маршрутизаторы, шлюзы,

повторители

30. Построение поисковых запросов в поисковых системах Яндекс и Google.

#### **6.4 Методические материалы, определяющие процедуры оценивания знаний, умений, навыков и (или) опыта деятельности, характеризующих этапы формирования компетенций**

В КФУ действует балльно-рейтинговая система оценки знаний обучающихся. Суммарно по дисциплинe (модулю) можно получить максимум 100 баллов за семестр, из них текущая работа оценивается в 50 баллов, итоговая форма контроля - в 50 баллов.

Для зачёта:

56 баллов и более - "зачтено".

55 баллов и менее - "не зачтено".

Для экзамена:

86 баллов и более - "отлично".

71-85 баллов - "хорошо".

56-70 баллов - "удовлетворительно".

55 баллов и менее - "неудовлетворительно".

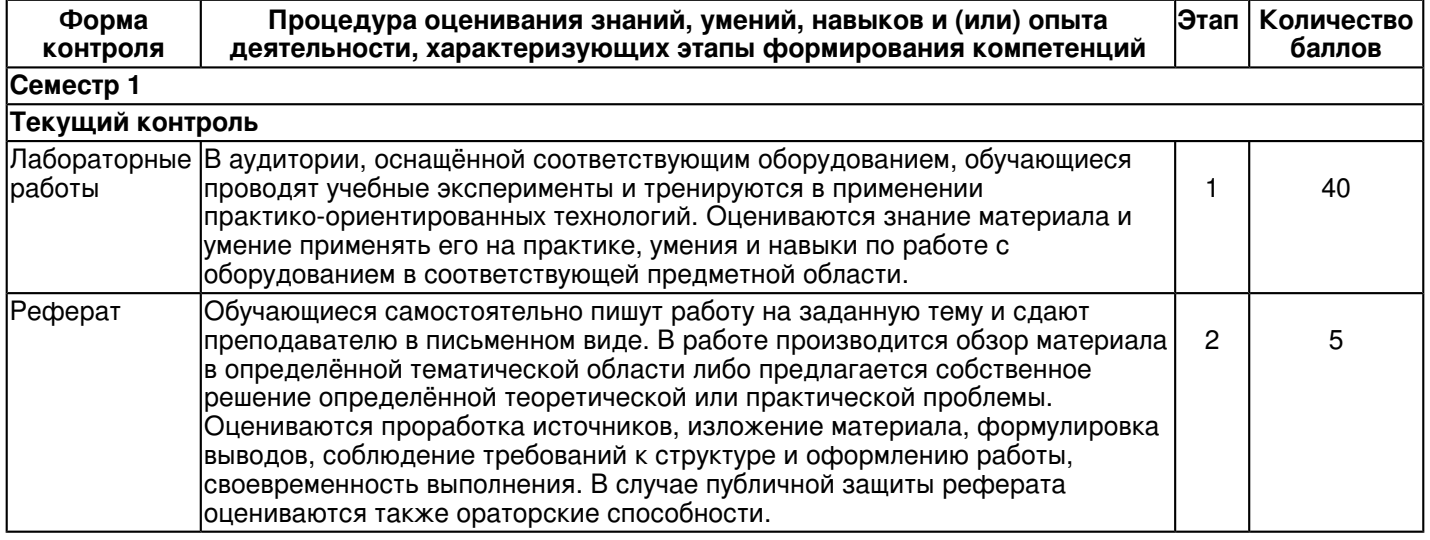

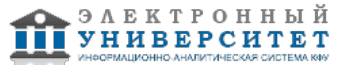

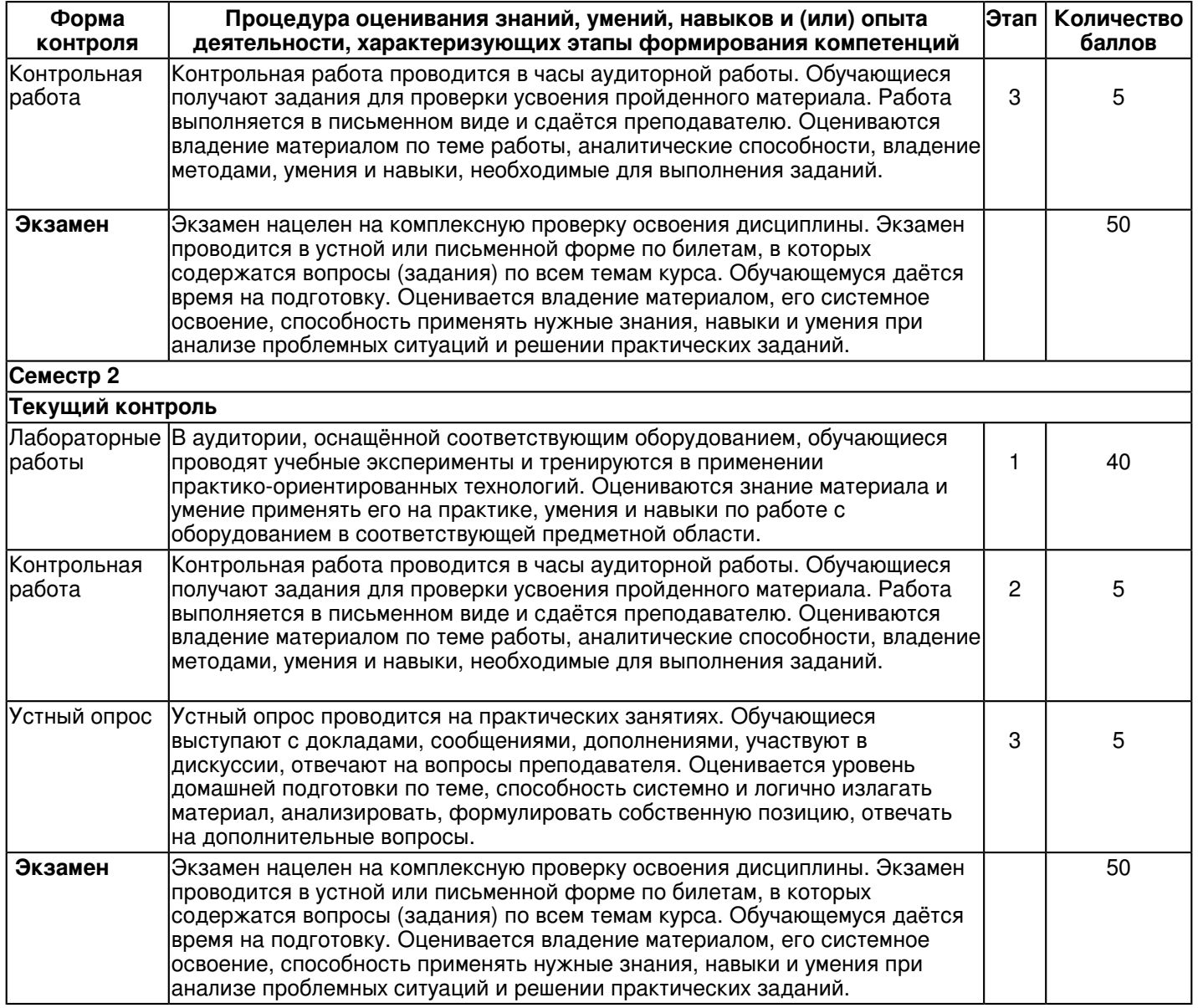

# **7. Перечень литературы, необходимой для освоения дисциплины (модуля)**

Освоение дисциплины (модуля) предполагает изучение основной и дополнительной учебной литературы. Литература может быть доступна обучающимся в одном из двух вариантов (либо в обоих из них):

- в электронном виде - через электронные библиотечные системы на основании заключенных КФУ договоров с правообладателями и предоставленных доступов НЧИ КФУ;

- в печатном виде - в фонде библиотеки Набережночелнинского института (филиала) КФУ. Обучающиеся получают учебную литературу на абонементе по читательским билетам в соответствии с правилами пользования библиотекой.

Электронные издания доступны дистанционно из любой точки при введении обучающимся своего логина и пароля от личного кабинета в системе "Электронный университет". При использовании печатных изданий библиотечный фонд должен быть укомплектован ими из расчета не менее 0,5 экземпляра (для обучающихся по ФГОС 3++ - не менее 0,25 экземпляра) каждого из изданий основной литературы и не менее 0,25 экземпляра дополнительной литературы на каждого обучающегося из числа лиц, одновременно осваивающих данную дисциплину.

Перечень основной и дополнительной учебной литературы, необходимой для освоения дисциплины (модуля), находится в Приложении 2 к рабочей программе дисциплины. Он подлежит обновлению при изменении условий договоров КФУ с правообладателями электронных изданий и при изменении комплектования фондов библиотеки Набережночелнинского института (филиала) КФУ.

 **8. Перечень ресурсов информационно-телекоммуникационной сети "Интернет", необходимых для освоения дисциплины (модуля)** 

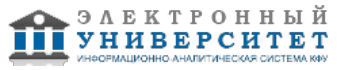

# WiKi - https://ru.wikipedia.org

Задачи соревнований по спортивному программированию с проверяющей системой - http://acm.timus.ru/ Открытая платформа интернет образования - https://openedu.ru/

# **9. Методические указания для обучающихся по освоению дисциплины (модуля)**

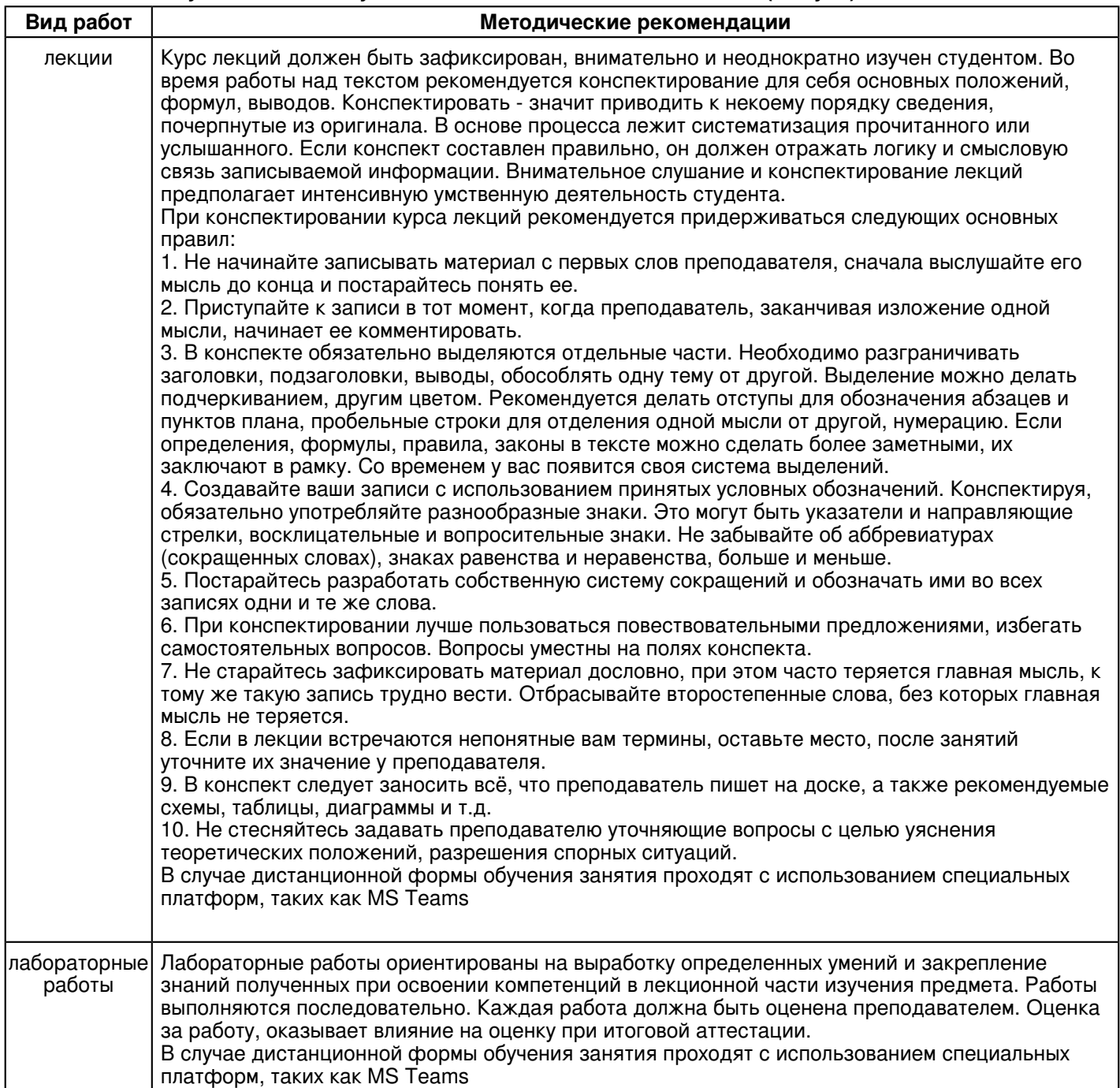

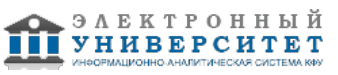

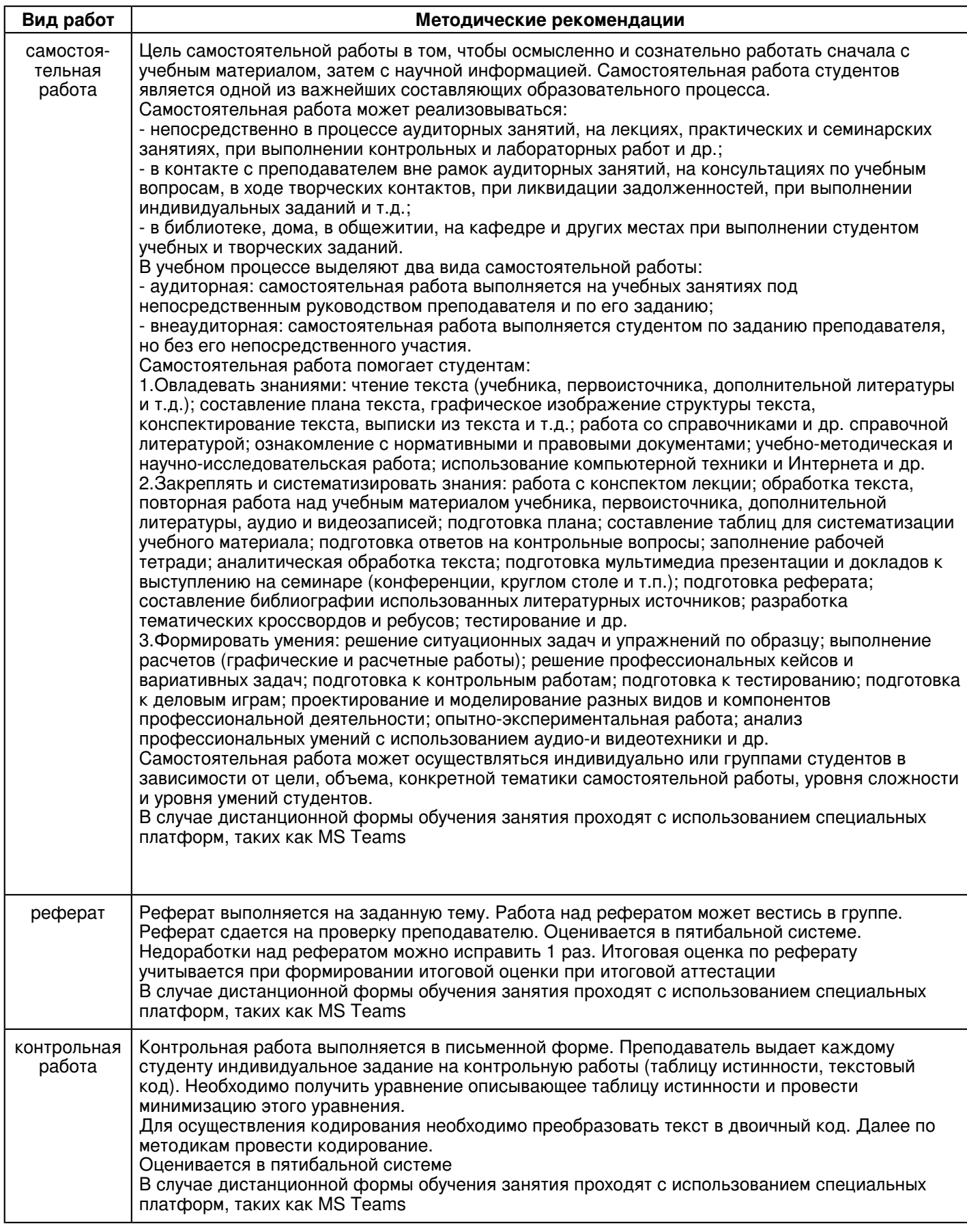

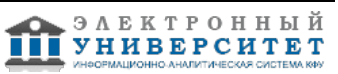

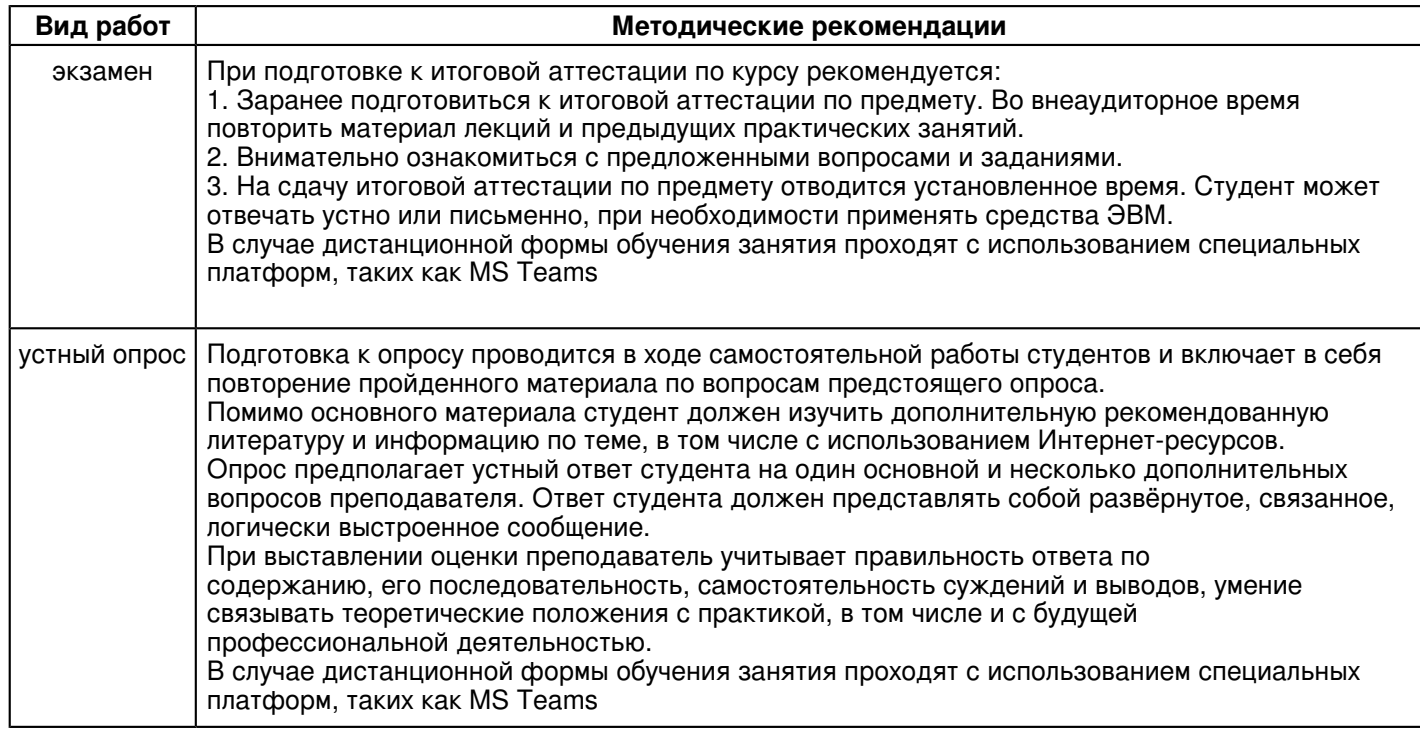

#### **10. Перечень информационных технологий, используемых при осуществлении образовательного процесса по дисциплинe (модулю), включая перечень программного обеспечения и информационных справочных систем (при необходимости)**

Перечень информационных технологий, используемых при осуществлении образовательного процесса по дисциплине (модулю), включая перечень программного обеспечения и информационных справочных систем, представлен в Приложении 3 к рабочей программе дисциплины (модуля).

#### **11. Описание материально-технической базы, необходимой для осуществления образовательного процесса по дисциплинe (модулю)**

Материально-техническое обеспечение образовательного процесса по дисциплине (модулю) включает в себя следующие компоненты:

Помещения для самостоятельной работы обучающихся, укомплектованные специализированной мебелью (столы и стулья) и оснащенные компьютерной техникой с возможностью подключения к сети "Интернет" и обеспечением доступа в электронную информационно-образовательную среду КФУ.

Учебные аудитории для контактной работы с преподавателем, укомплектованные специализированной мебелью (столы и стулья).

Компьютер и принтер для распечатки раздаточных материалов.

Мультимедийная аудитория.

Компьютерный класс.

Специализированная лаборатория.

#### **12. Средства адаптации преподавания дисциплины к потребностям обучающихся инвалидов и лиц с ограниченными возможностями здоровья**

При необходимости в образовательном процессе применяются следующие методы и технологии, облегчающие восприятие информации обучающимися инвалидами и лицами с ограниченными возможностями здоровья:

- создание текстовой версии любого нетекстового контента для его возможного преобразования в альтернативные формы, удобные для различных пользователей;

- создание контента, который можно представить в различных видах без потери данных или структуры, предусмотреть возможность масштабирования текста и изображений без потери качества, предусмотреть доступность управления контентом с клавиатуры;

- создание возможностей для обучающихся воспринимать одну и ту же информацию из разных источников например, так, чтобы лица с нарушениями слуха получали информацию визуально, с нарушениями зрения аудиально;

- применение программных средств, обеспечивающих возможность освоения навыков и умений, формируемых дисциплиной, за счёт альтернативных способов, в том числе виртуальных лабораторий и симуляционных технологий;

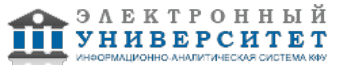

- применение дистанционных образовательных технологий для передачи информации, организации различных форм интерактивной контактной работы обучающегося с преподавателем, в том числе вебинаров, которые могут быть использованы для проведения виртуальных лекций с возможностью взаимодействия всех участников дистанционного обучения, проведения семинаров, выступления с докладами и защиты выполненных работ, проведения тренингов, организации коллективной работы;

- применение дистанционных образовательных технологий для организации форм текущего и промежуточного контроля;

- увеличение продолжительности сдачи обучающимся инвалидом или лицом с ограниченными возможностями здоровья форм промежуточной аттестации по отношению к установленной продолжительности их сдачи:

- продолжительности сдачи зачёта или экзамена, проводимого в письменной форме, - не более чем на 90 минут;

- продолжительности подготовки обучающегося к ответу на зачёте или экзамене, проводимом в устной форме, - не более чем на 20 минут;

- продолжительности выступления обучающегося при защите курсовой работы - не более чем на 15 минут.

Программа составлена в соответствии с требованиями ФГОС ВО и учебным планом по направлению 13.03.02 "Электроэнергетика и электротехника" и профилю подготовки "Высокоэффективные плазменные и лазерные процессы в электроэнергетике".

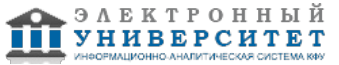

*Приложение 2 к рабочей программе дисциплины (модуля) Б1.О.06 Информатика и информационные технологии*

#### **Перечень литературы, необходимой для освоения дисциплины (модуля)**

Направление подготовки: 13.03.02 - Электроэнергетика и электротехника

Профиль подготовки: Высокоэффективные плазменные и лазерные процессы в электроэнергетике

Квалификация выпускника: бакалавр

Форма обучения: очное

Язык обучения: русский

Год начала обучения по образовательной программе: 2020

#### **Основная литература:**

1. Лопатин В. М. Информатика для инженеров : учебное пособие / В. М. Лопатин. - Санкт-Петербург : Лань, 2019. - 172 с. - ISBN 978-5-8114-3463-3. - URL: https://e.lanbook.com/book/115517 (дата обращения: 25.03.2021). - Текст : электронный.

2. Кудинов Ю. И. Основы современной информатики : учебное пособие / Ю. И. Кудинов, Ф. Ф. Пащенко. - 5-е изд., стер. - Санкт-Петербург : Лань, 2018. - 256 с. - ISBN 978-5-8114-0918-1. - URL: https://e.lanbook.com/book/107061 (дата обращения: 25.03.2021). - Текст : электронный.

3. Практикум по информатике : учебное пособие / Н. М. Андреева, Н. Н. Василюк, Н. И. Пак, Е. К. Хеннер. - 2-е изд., стер. - Санкт-Петербург : Лань, 2019. - 248 с. - ISBN 978-5-8114-2961-5. - URL: https://e.lanbook.com/book/111203 (дата обращения: 25.03.2021). - Текст : электронный.

#### **Дополнительная литература:**

1. Информатика : учебное пособие / под ред. Б.Е. Одинцова, А.Н. Романова. - 2-е изд., перераб. и доп. - Москва : Вузовский учебник: ИНФРА-М, 2016. - 410 с. - ISBN 978-5-9558-0230-5. - URL:

https://znanium.com/catalog/product/538859 (дата обращения: 25.03.2021). - Текст : электронный.

2. Федотова Е. Л. Информатика. Курс лекций : учеб. пособие / Е. Л. Федотова, А. А. Федотов. - Москва : ФОРУМ, ИНФРА-М, 2018. - 480 с. - (Высшее образование). - ISBN 978-5-8199-0448-0. - URL:

https://znanium.com/catalog/product/914260 (дата обращения: 25.03.2021). - Текст : электронный.

3. Каймин В. А. Информатика: учебник / В. А. Каймин. - 6-е изд. - Москва : НИЦ ИНФРА-М, 2016. - 285 с. - (Высшее образование: Бакалавриат). - ISBN 978-5-16-003778-3. - URL: https://znanium.com/catalog/product/542614 (дата обращения: 25.03.2021). - Текст : электронный.

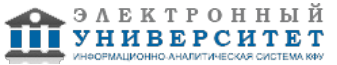

*Приложение 3 к рабочей программе дисциплины (модуля) Б1.О.06 Информатика и информационные технологии*

#### **Перечень информационных технологий, используемых для освоения дисциплины (модуля), включая перечень программного обеспечения и информационных справочных систем**

Направление подготовки: 13.03.02 - Электроэнергетика и электротехника

Профиль подготовки: Высокоэффективные плазменные и лазерные процессы в электроэнергетике

Квалификация выпускника: бакалавр

Форма обучения: очное

Язык обучения: русский

Год начала обучения по образовательной программе: 2020

Освоение дисциплины (модуля) предполагает использование следующего программного обеспечения и информационно-справочных систем:

Операционная система Microsoft Windows 7 Профессиональная или Windows XP (Volume License) Пакет офисного программного обеспечения Microsoft Office 365 или Microsoft Office Professional plus 2010 Браузер Mozilla Firefox

Браузер Google Chrome

Adobe Reader XI или Adobe Acrobat Reader DC

Kaspersky Endpoint Security для Windows

Учебно-методическая литература для данной дисциплины имеется в наличии в электронно-библиотечной системе Издательства "Лань" , доступ к которой предоставлен обучающимся. ЭБС Издательства "Лань" включает в себя электронные версии книг издательства "Лань" и других ведущих издательств учебной литературы, а также электронные версии периодических изданий по естественным, техническим и гуманитарным наукам. ЭБС Издательства "Лань" обеспечивает доступ к научной, учебной литературе и научным периодическим изданиям по максимальному количеству профильных направлений с соблюдением всех авторских и смежных прав.

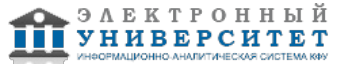